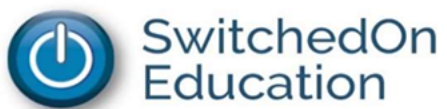

## **GENERAL HIGH SCHOOL DIPLOMA : GRADUATION COURSE PROJECTION**

**Student Name:** 

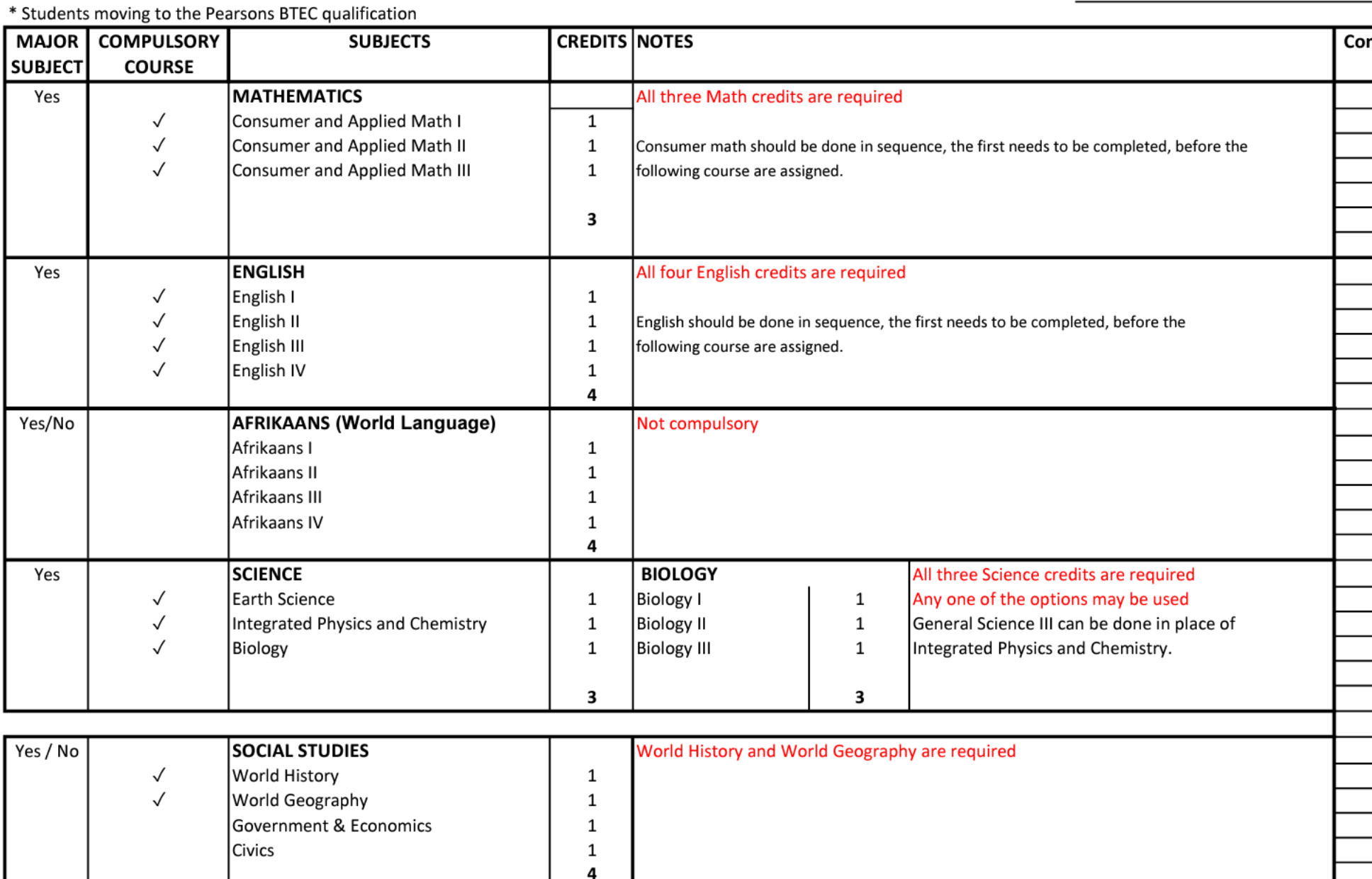

3

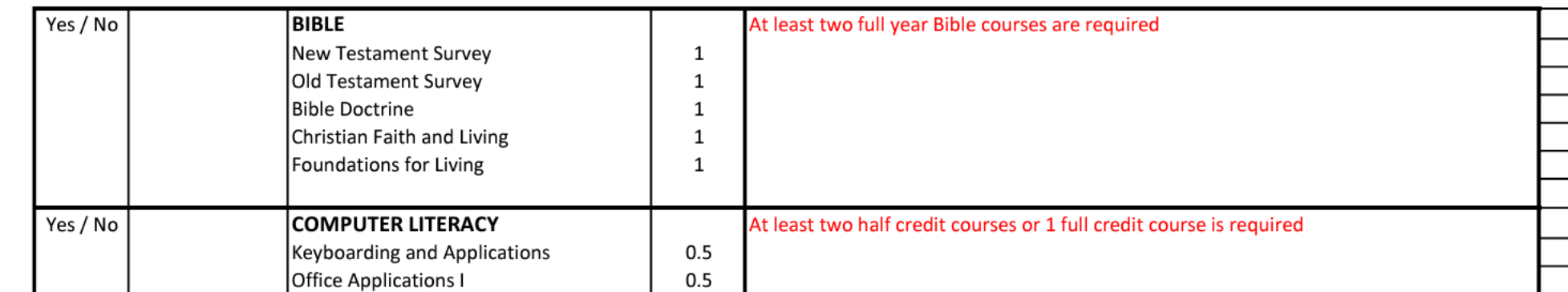

 $\mathcal{N}$ 

Edit Convert E-Sign **Graduation Pathway General** PDF **C G G G G G G G G [Sign in](https://acrobat.adobe.com/home/#)** 

 $\checkmark$ 

 $\mathcal{C}$ 

88

 $\bigoplus$ 

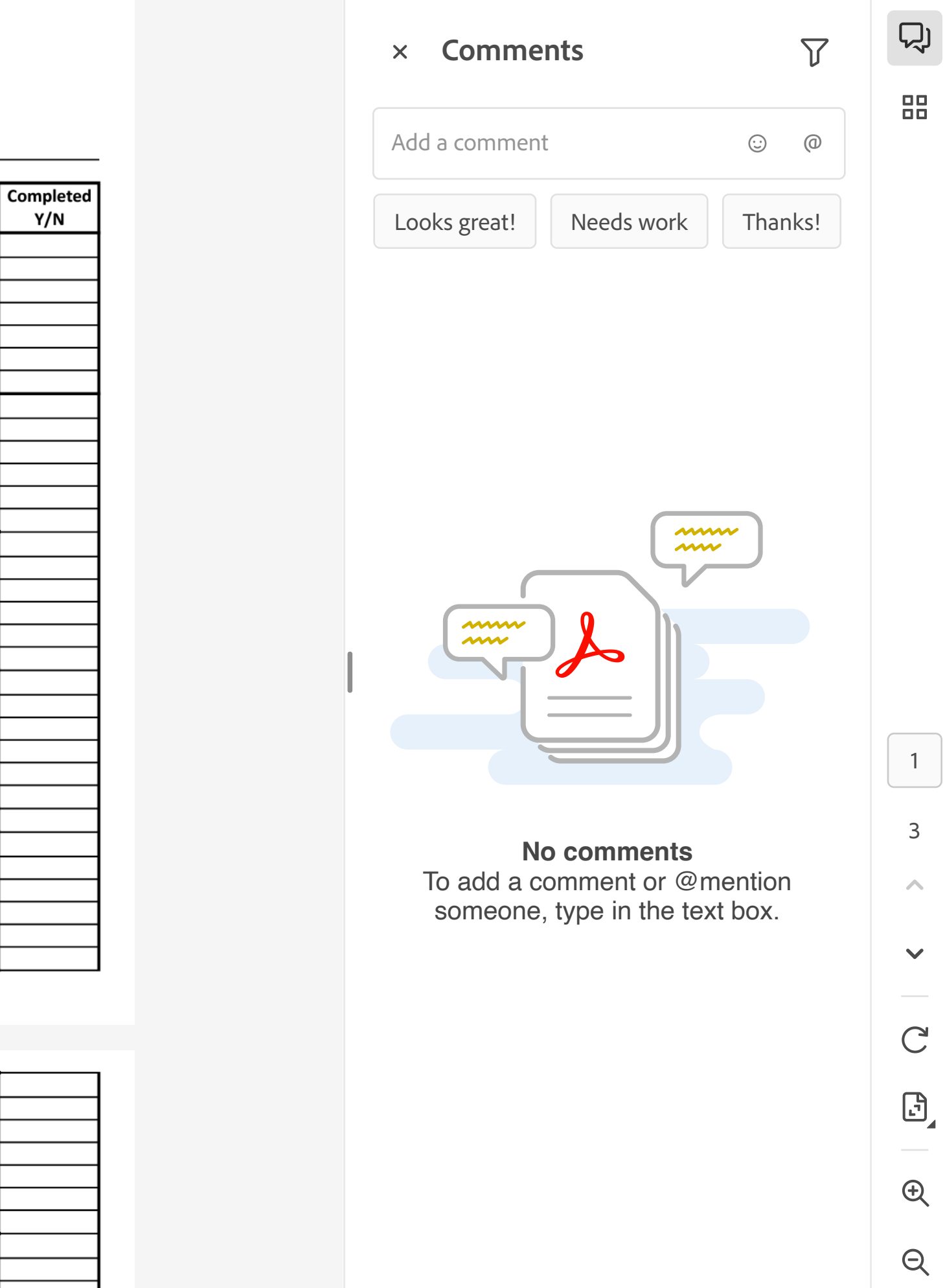